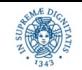

**Reti e Laboratorio Modulo Laboratorio III AA. 2023-2024 docente: Laura Ricci [laura.ricci@unipi.it](mailto:laura.ricci@unipi.it) Lezione 1 JAVA multithreading: threads e thread pooling 21/9/2023** 

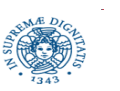

U **Università degli Studi di Pisa Dipartimento di Informatica**

**JAVA multithreading ThreadPool**

**Laura Ricci 1**

# **INFORMAZIONI GENERALI**

### • **Docente**

- *Laura Ricci* ([laura.ricci@unipi.it](mailto:laura.ricci@unipi.it)),
- **Supporto alla Didattica**
	- *Domenico Tortola*
- **Crediti**
	- 6 CFU Reti (Prof.Paganelli), 3 CFU Laboratorio III (Prof. Laura Ricci)
- **Orario Modulo Laboratorio**

giovedì 9.00 -11.00 – *AULA E, BYOD (Bring Your Own Device)*

● **Orario ricevimento**

giovedì 15:00 – 17:00 Dipartimento Informatica e online su Teams

- **Materiale su Moodle: <https://elearning.di.unipi.it/course/view.php?id=537>** e su Teams
	- slides
	- forum
	- assignments

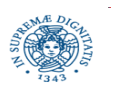

## **LABORATORIO: INFORMAZIONI GENERALI**

- ogni lezione divisa in due parti
	- parte teorica: presentazione dei concetti di base
	- parte pratica
		- verifica assignment assegnati nelle lezioni teoriche
- consegna facoltativa degli *assignment* entro 15 giorni dalla data di assegnazione.
	- lo studente che consegna l'80% degli esercizi, li discuterà all'esame e, se la discussione è positiva, potrà ottenere un bonus di 1 punto sul voto finale

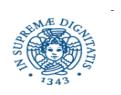

### **MODALITA' DI ESAME**

- l'esame si distingue in due prove:
	- **prova di Reti**
	- **prova di Laboratorio**
- non ci sono vincoli di precedenza tra la prova di Reti e quella di Laboratorio.
- Il voto di ciascuna prova ha validità per l'AA 2023/24 (entro l'appello straordinario di ottobre/novembre 2024 compreso per chi ha i requisiti per partecipare all'appello).
- voto finale: media pesata dei voti ottenuti nelle due prove e arrotondamento all'intero più vicino
- ad esempio:

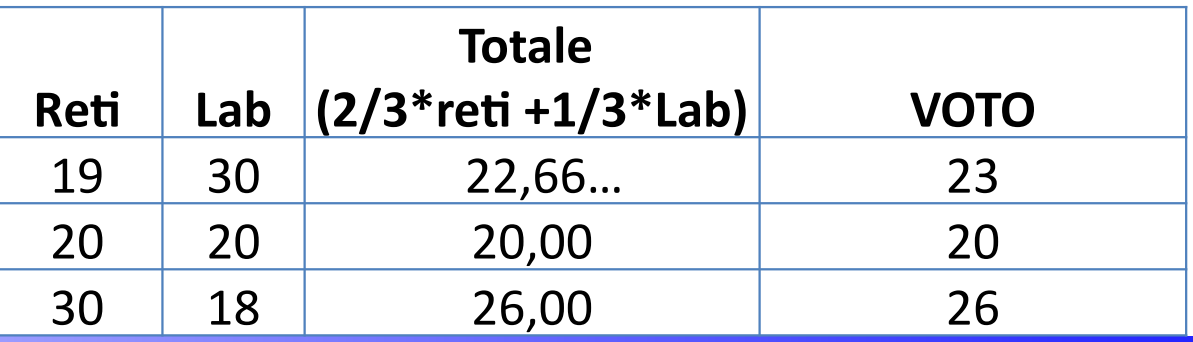

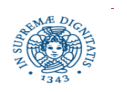

U **Università degli Studi di Pisa Dipartimento di Informatica**

**JAVA multithreading ThreadPool**

**Laura Ricci 4**

## **MODALITA' DI ESAME**

- tutte le prove d'esame prevedono obbligatoriamente l'iscrizione sul **SISTEMA DI ISCRIZIONE DI ATENEO**
	- chi non si iscrive entro i termini non può partecipare alla prova di esame
	- attenzione alle scadenze!!!
- **Prova di Laboratorio**
	- lo studente deve consegnare un progetto, da svolgere secondo le specifiche consegnate durante il corso.
	- le specifiche del progetto sono valide fino all'appello straordinario di novembre 2024 (a questo appello può accedere solo chi ha i requisiti).
	- la prova consiste in un colloquio orale che include la discussione del progetto e verifica dell'apprendimento dei concetti e contenuti presentati a lezione.
	- il progetto deve essere svolto individualmente

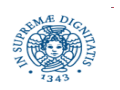

### **MODALITA' DI ESAME STUDENTI ISCRITTI ANNI PRECEDENTI**

- reti di calcolatori e laboratorio (12 CFU)
- laboratorio (6 CFU)
	- programma AA 2021/22
	- progetto + discussione su contenuti programma
	- $\bullet\;$  specifiche del Progetto  $\neq$  progetto nuovo regolamento
	- · le specifiche del progetto sono valide fino all'appello di settembre 2023 (incluso l'appello straordinario di novembre 2023 per chi ha i requisiti per accedere
- chi ha già sostenuto una delle due prove parziali (i.e. prova di Reti o prova di Laboratorio) mantiene il voto parziale per l'AA 2023/24 (entro l'appello straordinario di ottobre/novembre 2024 compreso per chi ha i requisiti per partecipare all'appello)

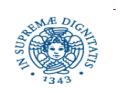

## **INFORMAZIONI UTILI: PREREQUISITI**

- corso di Programmazione 2, introduzione al linguaggio JAVA.
- dal modulo teorico di reti
	- conoscenza protocollo TCP/IP
- linguaggio di programmazione di riferimento: anche se l'ultima release è la 20, facciamo riferimento a JAVA 8
	- concorrenza: costrutti base, JAVA.UTIL.CONCURRENT, concurrent collections
	- JAVA.NIO
	- JAVA.NET
- ambiente di sviluppo di riferimento: Eclipse, ma vanno bene anche altri IDE per JAVA

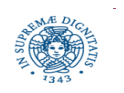

- Materiale Didattico:
	- slide delle lezioni
	- testi consigliati (non obbligatori) per la parte relativa ai threads
		- *Bruce Eckel*, Thinking in JAVA Volume 3 Concorrenza e Interfacce Grafiche
		- *B. Goetz*, JAVA Concurrency in Practice, 2006
	- Testi consigliati (non obbligatori) per la parte relativa alla programmazione di rete
		- *Dario Maggiorini*, Introduzione alla Programmazione Client Server, Pearson
		- **Esmond Pitt, Fundamental Networking in JAVA**
- Materiale di Consultazione:
	- *Harold*, JAVA Network Programming 3nd edition O'Reilly 2004.
	- *K.Calvert, M.Donhaoo*, TCP/IP Sockets in JAVA, Practical Guide for Programmers
	- Costrutti di base: Horstmann, Concetti di Informatica e Fondamenti di Java 2

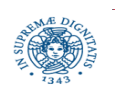

### *Threads*

- meccanismi di gestione di pools di threads, Callable
- richiami su primitive di sincronizzazione (lock)
- concurrent collections

### *Stream-based IO*

- Richiami su streams: tipi di streams, composizione di streams
- meccanismi di serializzazione: JSON libreria GSON

### *NewIO*

• Channels, buffers, memory mapped IO

### *Programmazione di rete*

- connection oriented Sockets
- connectionless sockets: UDP, multicast
- NewIO e sockets
- Selector: channel multiplexing

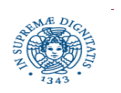

# **PERCHE' JAVA?: L'INDICE TIOBE DEI LINGUAGGI**

#### **TIOBE Programming Community Index**

Source: www.tiobe.com

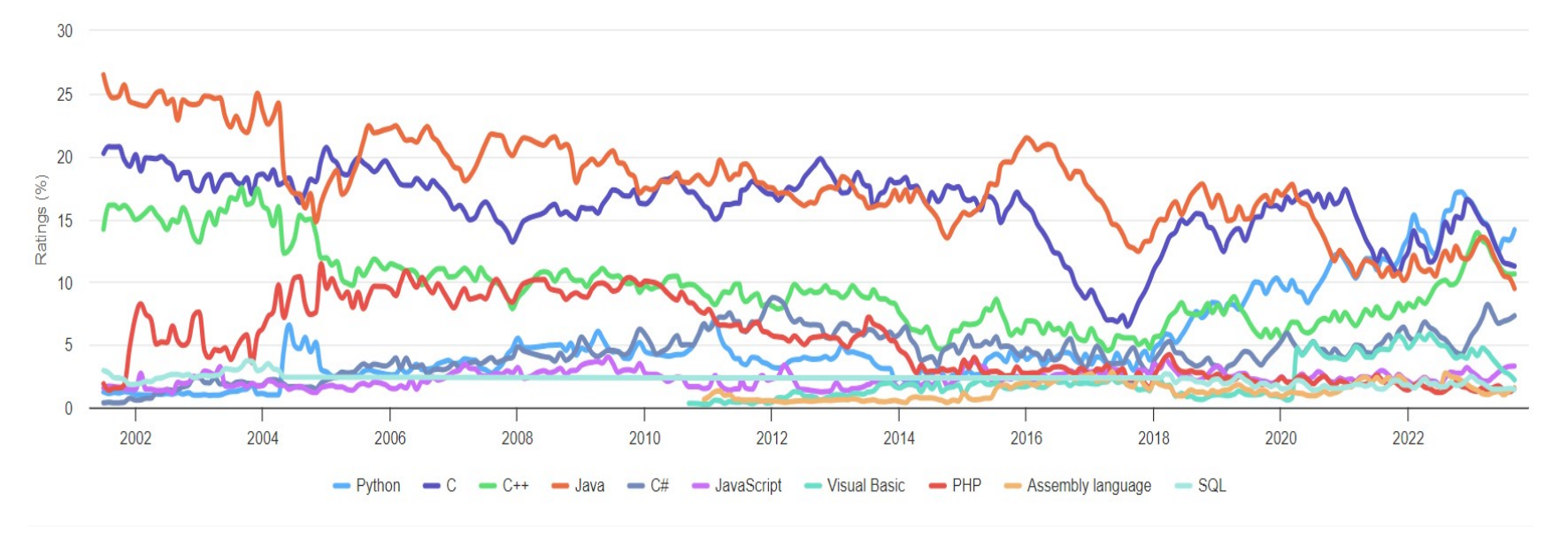

- misura la popolarità dei linguaggi di programmazione in funzione del numero di ricerche contenenti il nome del linguaggio
- JAVA uno dei top-4 linguaggi: utile studiarlo!

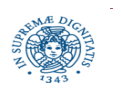

## **L'EVOLUZIONE DI JAVA**

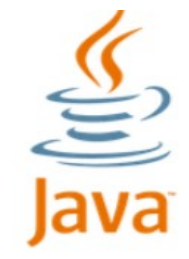

### 23 JAN 1996 - JAVA 1

First public release. The stable version Java 1.0.2 is called Java 1.

### 8 DEC 1998 - JAVA 1.2

Swing, JIT Compiler, Collections

#### 6 FEB 2002 - JAVA 1.4

Assertions, RegEx Improvements, Image IO API, XML Parsers, XSLT Processors, Preferences API

#### **1995 - JDK BETA**

The first beta version of Java. Developed by James Gosling at Sun Microsystems.

#### 19 FEB 1997 - JAVA 1.1

Inner Classes, Java Beans, JDBC, RMI

### 8 MAY 2000 - JAVA 1.3

HotSpot JVM, JNDI, JPDA

#### 30 SEP 2004 - JAVA 5

Generics API, Varargs, for-each loop, Autoboxing, Enum, Annotations, Static Imports

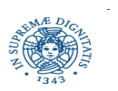

U **Università degli Studi di Pisa Dipartimento di Informatica**

**JAVA multithreading ThreadPool**

**Laura Ricci 11**

## **L'EVOLUZIONE DI JAVA**

#### 11 DEC 2006 - JAVA 6

JAXB 2, JDBC 4.0 support, Pluggable annotations

#### 18 MAR 2014 - JAVA 8

forEach() Method, default and static method in interfaces, Functional interfaces and Lambda expressions, Stream API, New Date Time API

#### 20 MAR 2018 - JAVA 10

Local-Variable Type Inference

#### Running Java program from single command,

Reactive Streams, HTTP 2 Client

7 JUL 2011 - JAVA 7 String in Switch Statements, Try with Resource, Java NIO Package, Catching Multiple Exceptions

21 SEP 2017 - JAVA 9 JShell, Module System under Project Jigsaw,

in a single catch block

New String Class methods, var for lambda expressions

25 SEP 2018 - JAVA 11

#### Ultima versione JAVA 20

#### 19 MAR 2019 - JAVA 12

Shenandoah Garbage Collector, Teeing Collectors, New methods in String class, Switch Expressions

#### 17 SEP 2019 - JAVA 13

Text Blocks, Switch Expressions, Socket API reimplementation, Unicode 12.1 support, DOM and SAX Factories with Namespace Support

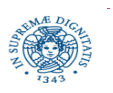

U **Università degli Studi di Pisa Dipartimento di Informatica**

**JAVA multithreading ThreadPool**

**Laura Ricci 12**

## **NETWORK APPLICATIONS**

- applicazioni client server
	- web browsers
	- SSH
	- $-$  email
	- social networks
	- teleconferences (skype, Zoom,...)
	- program development environments: GIT
	- collaborative work: Overleaf
	- multiplayer games: War of Warcraft
- applicazioni peer-to-peer
	- P2P File sharing: Bittorrent
	- blockchain: cryptocurrencies (Bitcoin), NFT,...

scopo del corso è mettervi in grado di sviluppare una semplice applicazione di rete, *utilizzando costrutti ad alto livello offerti da JAVA per multithreading e networking*

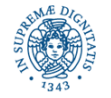

## **NETWORK APPLICATIONS**

- due o più processi (non thread!) in esecuzione su hosts diversi, distribuiti geograficamente sulla rete. comunicano e cooperano per realizzare una funzionalità globale
- ogni processo può essere strutturati utilizzando
	- multithreading
	- multiplexing dei canali
- · i processi comunicano sulla rete: per comunicare si utilizzano protocolli, ovvero insieme di regole che i partners devono seguire per comunicare correttamente.
- in questo corso utilizzeremo i protocolli di livello trasporto:
	- connection-oriented: TCP, Trasmission Control Protocol
	- connectionless: UDP, User Datagram Protocol

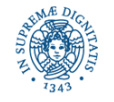

- processo: programma in esecuzione
	- due diverse applicazioni, ad esempio MS Word, MS Access, sono eseguite da processi diversi.
- thread (light weight process): un flusso di esecuzione all'interno di un processo

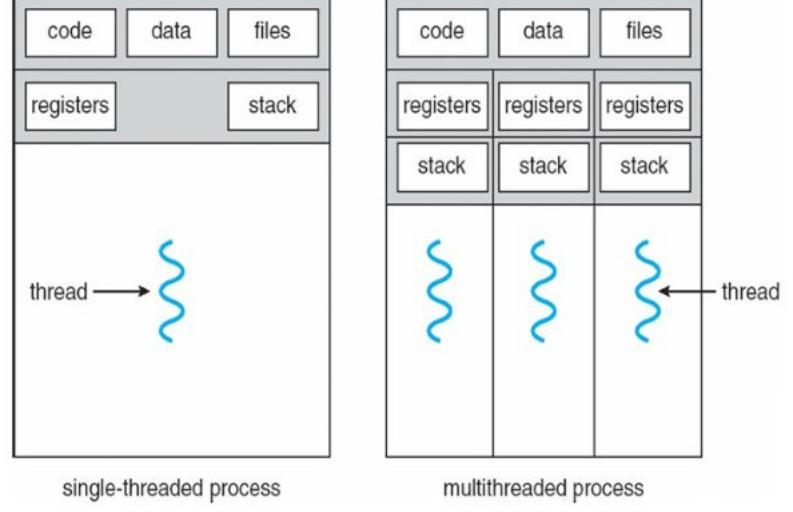

- multitasking, si può riferire a thread o processi
	- a livello di processo è controllato esclusivamente dal sistema operativo
	- a livello di thread è controllato, almeno in parte, dal programmatore

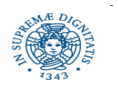

- thread multitasking verso process multitasking:
	- i thread condividono lo stesso spazio degli indirizzi
	- meno costosi
		- il cambiamento di contesto tra thread
		- la comunicazione tra thread
- esecuzione dei thread:
	- single core: multiplexing, interleaving (meccanismi di time sharing,...)
	- multicore: più flussi in esecuzione eseguiti in parallelo, simultaneità di esecuzione

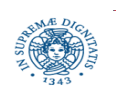

## **MULTITHREDING: 1 VS. PIU' CPU**

**Multiple** threads sharing a single CPU

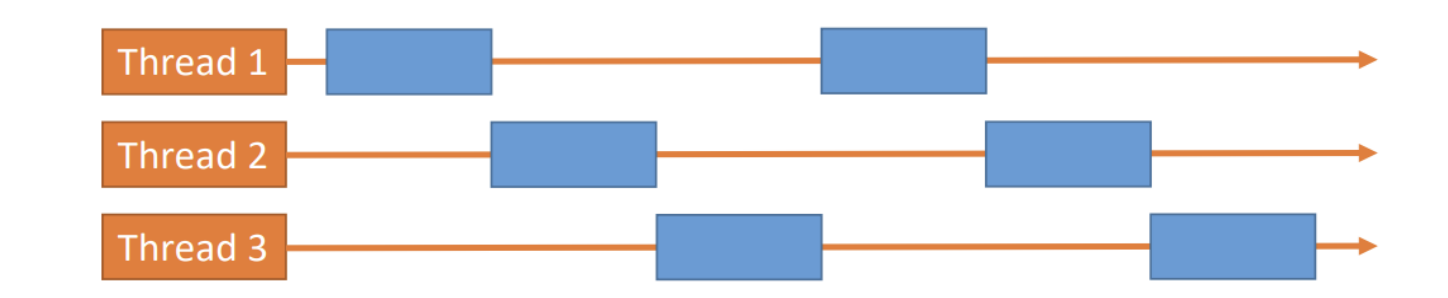

**Multiple** threads on multiple **CPU<sub>s</sub>** 

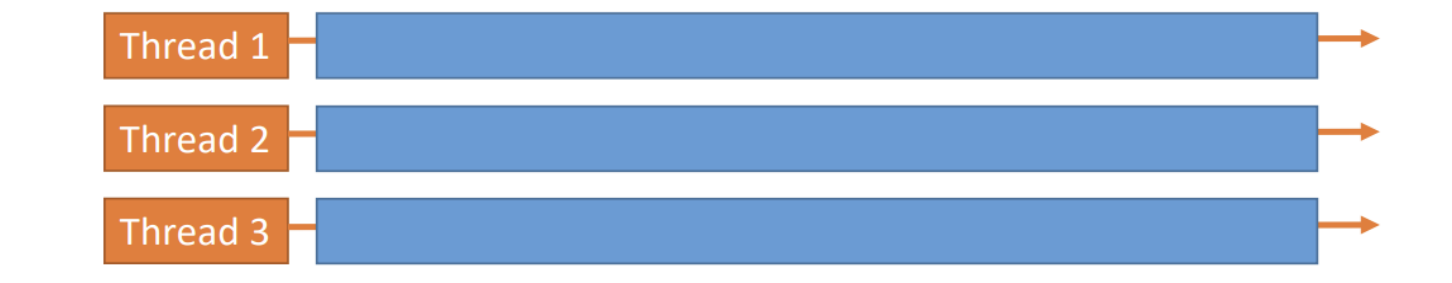

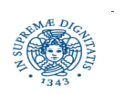

U **Università degli Studi di Pisa Dipartimento di Informatica**

**JAVA multithreading ThreadPool**

**Laura Ricci 17**

## **MULTITHREADING: PERCHE'?**

- migliore utilizzazione delle risorse
	- quando un thread è sospeso, altri thread vengono mandati in esecuzione
	- riduzione del tempo complessivo di esecuzione
- migliore performance per applicazioni computationally intensive
	- dividere l'applicazione in task ed eseguirli in parallelo
- tanti vantaggi, ma anche alcuni problemi:
	- più difficile il debugging e la manutenzione del software rispetto ad un programma single threaded
	- race conditions, sincronizzazioni
	- deadlock, livelock, starvation,...

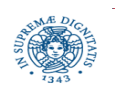

## **THREAD E PROGRAMMAZIONE DI RETE**

- applicazioni client server
	- più client serviti simultaneamente
	- un client non deve aspettare che il server termini di elaborare la richiesta del client precedente

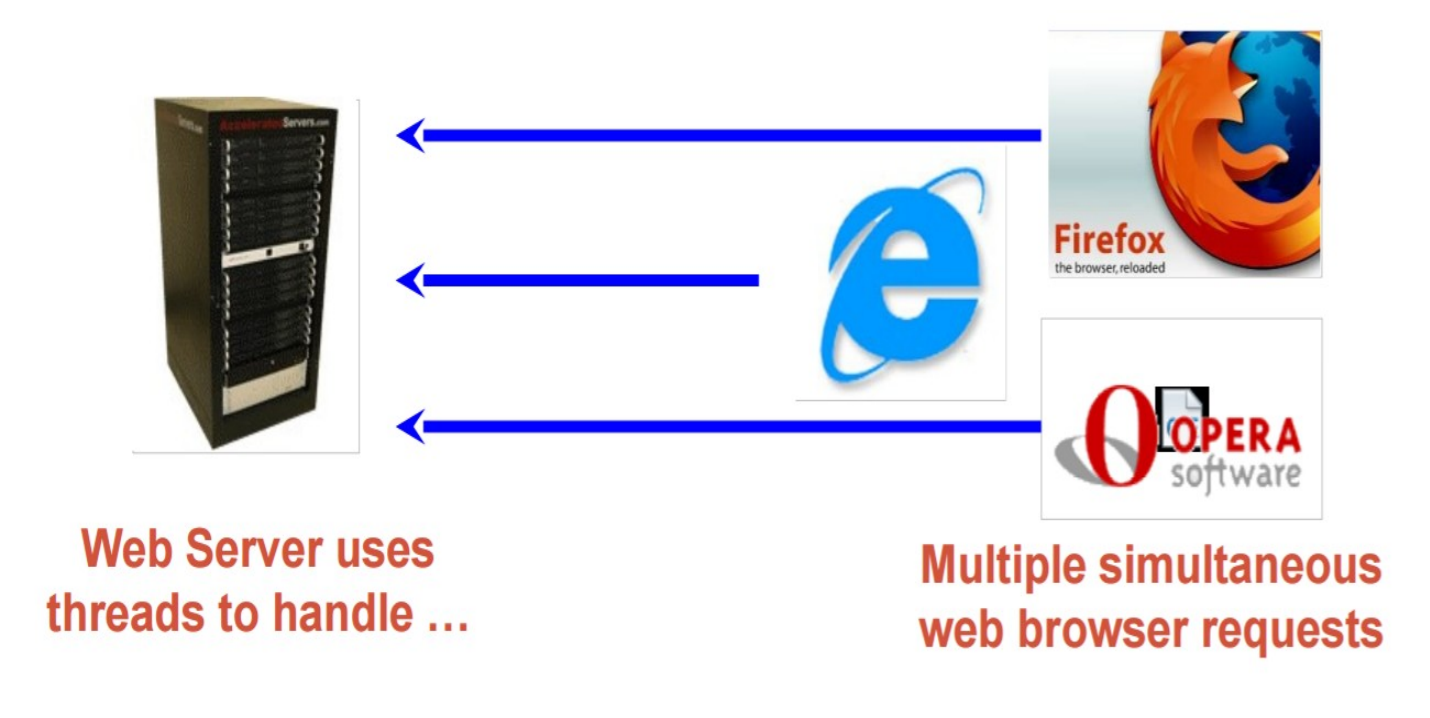

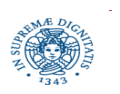

U **Università degli Studi di Pisa Dipartimento di Informatica**

# **THREAD E PROGRAMMAZIONE DI RETE**

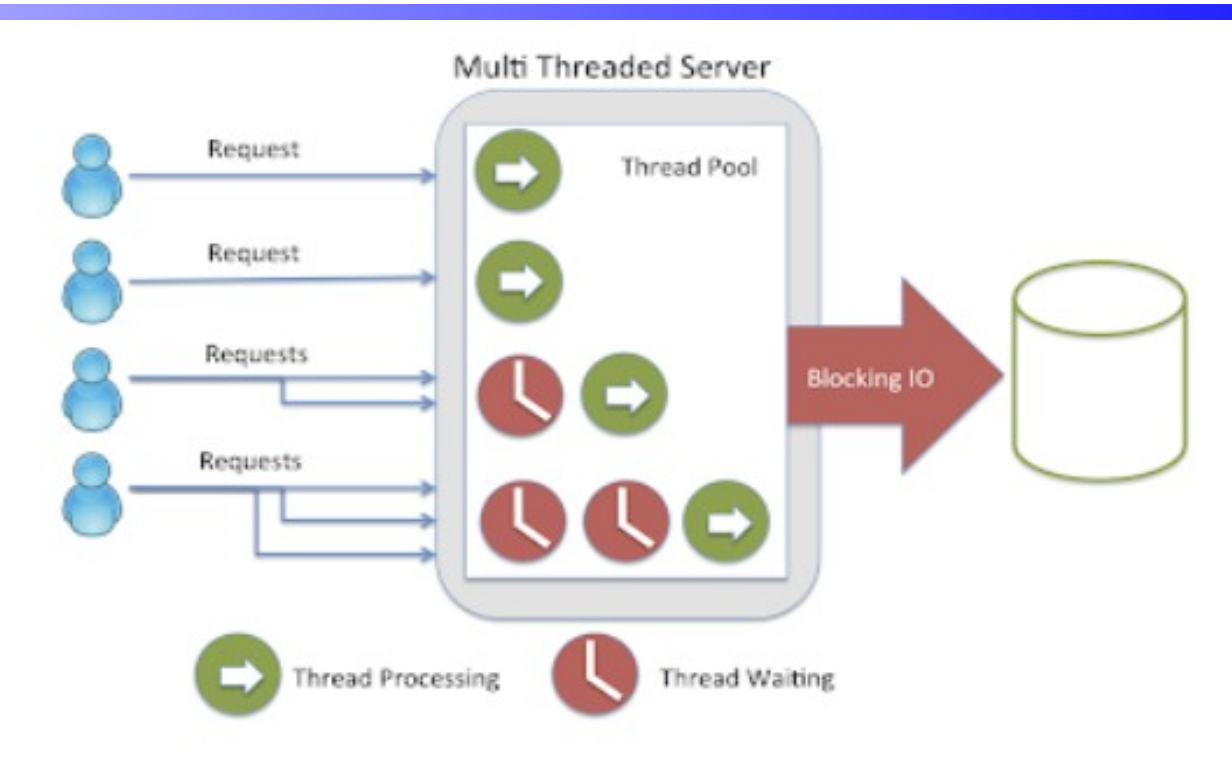

- il throughput dell'applicazione può essere incrementato se client diversi sono serviti da thread diversi, ma solo fino ad un certo limite
- oltre quel limite, i thread iniziano a competere per la CPU e il costo del cambio di contesto supera il beneficio del multithreading
- limitare questo fenomeno con il meccanismo del threadpooling

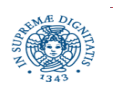

# **JAVA UTIL.CONCURRENT FRAMEWORK**

- JAVA < 5 built in for concurrency: lock implicite, wait, notify e poco più.
- JAVA.util.concurrency
	- lo stesso scopo del framework java.util.Collections
	- un toolkit general purpose per lo sviluppo di applicazioni concorrenti.

no more "reinventing the wheel"!

- definire un insieme di utility che risultino:
	- standardizzate
	- facili da utilizzare e da capire
	- high performance
	- utili in un grande insieme di applicazioni per un vasto insieme di programmatori, da quelli più esperti a quelli meno esperti.

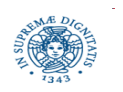

# **JAVA UTIL.CONCURRENT FRAMEWORK**

- sviluppato in parte da Doug Lea, disponibile, come insieme di librerie JAVA non standard prima della integrazione in JAVA 5.0.
- tra i package principali:
	- java.util.concurrent
		- executor, concurrent collections, semaphores,...
	- java.util.concurrent.atomic
		- AtomicBoolean, AtomicInteger,...
	- java.util.concurrent.locks
		- Condition
		- Lock
		- ReadWriteLock

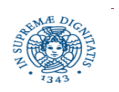

## **JAVA 5 CONCURRENCY FRAMEWORK**

- **Executors** 
	- Executor
	- ExecutorService
	- ScheduledExecutorService
	- Callable
	- Future
	- ScheduledFuture
	- Delayed
	- CompletionService
	- **ThreadPoolExecutor**
	- ScheduledThreadPoolExecutor
	- AbstractExecutorService
	- **Executors**
	- **FutureTask**
	- ExecutorCompletionService
- Queues
	- BlockingQueue
	- ConcurrentLinkedQueue
	- LinkedBlockingQueue
	- ArrayBlockingQueue
	- SynchronousQueue
	- PriorityBlockingQueue
	- DelayQueue
- **Concurrent Collections** 
	- ConcurrentMap
	- ConcurrentHashMap
	- CopyOnWriteArray{List, Set} -
- **Synchronizers** 
	- CountDownLatch
	- Semaphore
	- Exchanger
	- CyclicBarrier
- Locks: java.util.concurrent.locks
	- Lock
	- Condition
	- ReadWriteLock
	- AbstractQueuedSynchronizer
	- LockSupport
	- ReentrantLock
	- ReentrantReadWriteLock
- Atomics: java.util.concurrent.atomic
	- Atomic [Type]
	- Atomic [Type] Array -
	- Atomic [Type] FieldUpdater
	- Atomic{Markable,Stampable}Reference -

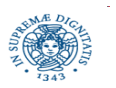

U **Università degli Studi di Pisa Dipartimento di Informatica**

**JAVA multithreading ThreadPool**

**Laura Ricci 23**

# **JAVA: CREAZIONE ED ATTIVAZIONE DI THREAD**

- quando si manda in esecuzione un programma JAVA
	- la JVM crea un thread che invoca il metodo main del programma
	- quindi esiste sempre almeno un thread per ogni programma, il main
- in seguito...
	- altri thread sono attivati automaticamente da JAVA (gestore eventi, interfaccia, garbage collector,...).
	- ogni thread durante la sua esecuzione può creare ed attivare altri threads.
- due modalità per creare ed attivare esplicitamente un thread

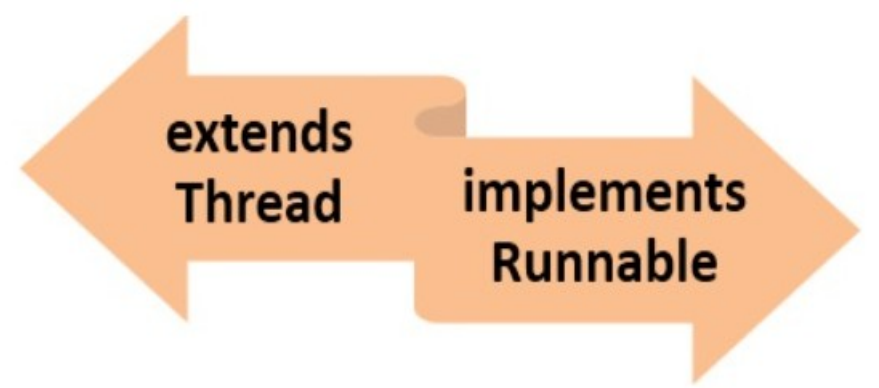

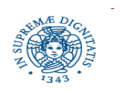

U **Università degli Studi di Pisa Dipartimento di Informatica**

**JAVA multithreading ThreadPool**

**Laura Ricci 24**

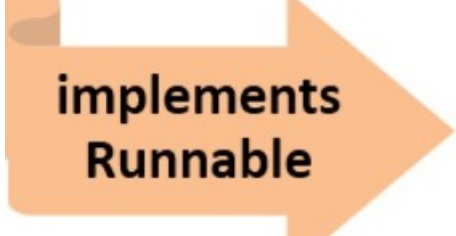

- definire un task
- creare un oggetto thread e passargli il task definito che contiene il codice da eseguire
- attivare il thread con una start()

per definire un task

- definire una classe che implementi l'interfaccia Runnable
- creare un'istanza R di questa classe, Questo è il task da passare al thread

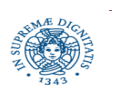

## **CREAZIONE-ATTIVAZIONE DI THREAD: SOLUZIONE 1**

```
 public class ThreadRunnable {
    public class MyRunnable implements Runnable {
    public void run() {
       System.out.println("MyRunnable running");
       System.out.println("MyRunnable finished");
    }
  }
 public static void main(String [] args) {
   Thread thread = new Thread (new MyRunnable());
   thread.start();
   } Stampa:
  } MyRunnable running
                                    MyRunnable finished
```
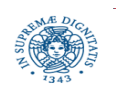

- appartiene al package java. language
- contiene solo la segnatura del metodo void run(), che deve essere implementato
- un'istanza della classe che implementa Runnable è un task
	- un fragmento di codice che può essere eseguito in un thread
	- la creazione del task non implica la creazione di un thread per lo esegua.
	- lo stesso task può essere eseguito da più threads: un solo codice, più esecutori
	- il task viene passato al Thread che deve eseguirlo

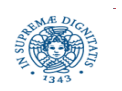

## **TASK DEFINITO CON CLASSE ANONIMA**

```
public class RunnableAnonymous {
  public static void main (String[] args) {
       Runnable runnable = new Runnable () {
           public void run() {
              System.out.println("Runnable running");
              System.out.println("Runnable finished");
 }
      };
      Thread thread = new Thread (runnable);
      thread.start();
    }} Stampa:
   } Runnable running
                                      Runnable finished
```
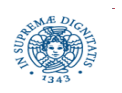

## **CREAZIONE-ATTIVAZIONE DI THREAD: SOLUZIONE 2**

- creare una classe C che estenda la classe predefinita Thread
- effettuare l'overriding del metodo run()
- istanziare un oggetto di quella classe
	- questo oggetto è un thread
	- il suo comportamento è quello definito nel metodo run ridefinito
- invocare il metodo start() sull'oggetto istanziato.

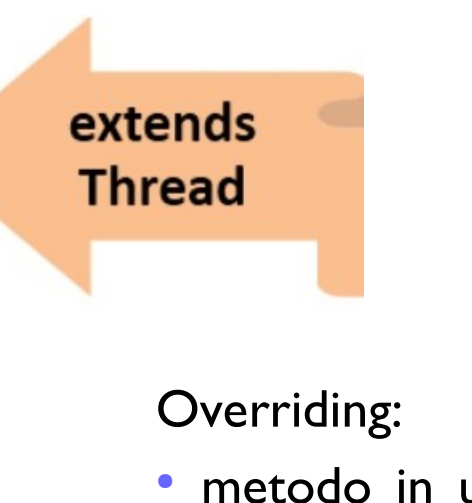

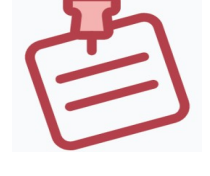

- metodo in una sottoclasse con lo stesso nome e segnatura del metodo della superclasse
- decisione a run-time su quale metodo viene invocare in base all'istanza su cui si invoca il metodo

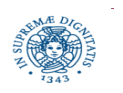

**public class** ExtendingThread {

```
 public static class MyThread extends Thread {
        public void run() {
          System.out.println("MyThread running");
          System.out.println("MyThread finished");
 }
 }
   public static void main (String [] args) {
        MyThread myThread = new MyThread();
        myThread.start();
      } Stampa
                                     } MyThread running
                                     MyThread finished
```
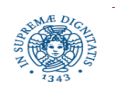

ı

## **LA CLASSE THREAD**

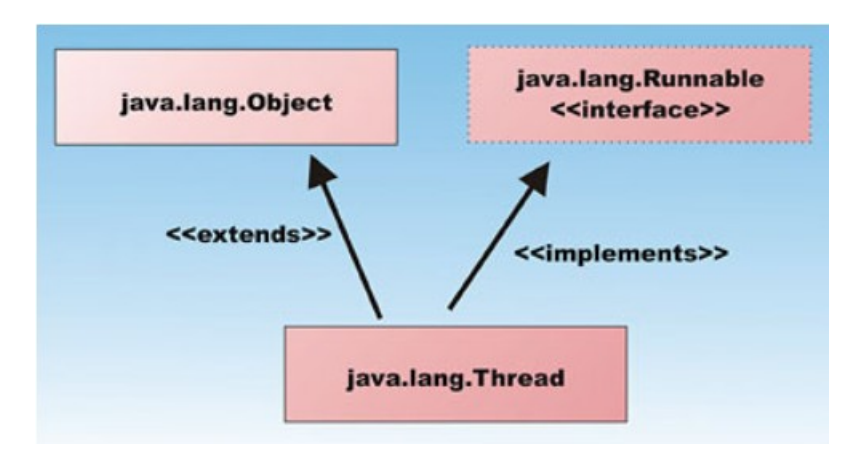

• memorizza un riferimento all'oggetto Runnable, eventualmente passato come parametro, nella variabile runnable

```
• definisce il metodo run( ) come segue 
     public void run( )
         { if (runnable != null) 
               runnable.run( ); }
```
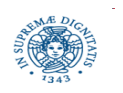

## **LA CLASSE THREAD**

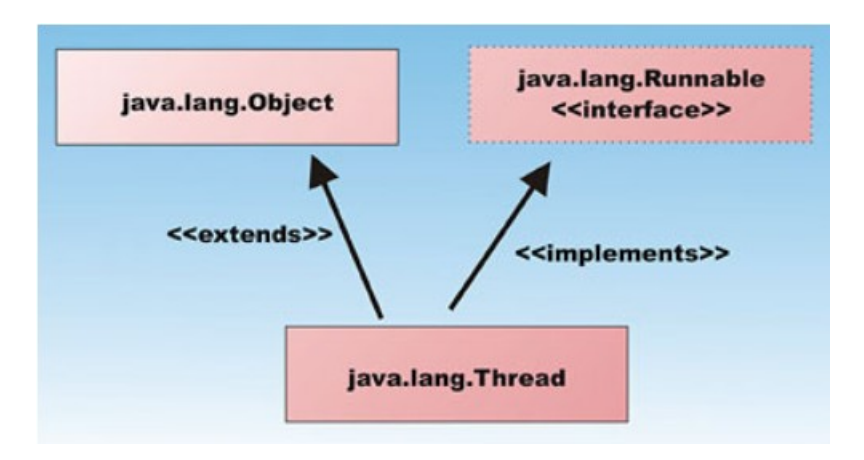

- quando viene invocata la start()
	- se il metodo run() è stato ridefinito mediante overriding (soluzione 2)
	- si invoca il metodo run() più specifico, che è quello definito dal programmatore
- altrimenti, si esegue il metodo run() predefinito nella classe Thread, (soluzione 1)
	- se la variable runnable è diversa da nil, questo metodo, a sua volta, invoca il metodo run() dell'oggetto Runnable passato
	- si esegue il metodo definito dal programmatore

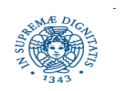

## **ATTIVARE UN INSIEME DI THREAD**

- scrivere un programma che stampi le tabelline moltiplicative dall' 1 al 10
	- si attivino 10 threads
	- ogni numero n,  $1 \le n \le 10$ , viene passato ad un thread diverso
	- il task assegnato ad ogni thread consiste nello stampare la tabellina corrispondente al numero che gli è stato passato come parametro

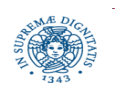

# **IL TASK CALCULATOR**

```
public class Calculator implements Runnable {
     private int number;
     public Calculator(int number) {
                this.number=number; } 
     public void run() {
      for (int i=1; i\leq 10; i++){
         System.out.printf("%s: %d * %d = %d\n",
                  Thread.currentThread().getName(),number,i,i*number);
            }}}
```
- **NOTA: public static native** Thread currentThread ( ):
	- più thread potranno eseguire il codice di Calculator
	- qual'è il thread che sta eseguendo attualmente questo codice? currentThread( ) restituisce un riferimento al thread che sta eseguendo il fragmento di codice

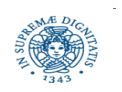

## **IL MAIN PROGRAM**

```
public class Main {
```

```
 public static void main(String[] args) {
```

```
 for (int i=1; i<=10; i++){
```
Calculator calculator=**new** Calculator(i);

**Thread thread=new Thread(calculator);**

```
 thread.start();}
```
System.*out*.println("Avviato Calcolo Tabelline"); } }

**L'output Generato dipende dalla schedulazione effettuta, un esempio è il seguente:**

```
Thread-0: 1 * 1 = 1 Thread-9: 10 * 1 = 10
Thread-5: 6 * 1 = 6
 Thread-8: 9 * 1 = 9
Thread-7: 8 * I = 8 Thread-6: 7 * 1 = 7
 Avviato Calcolo Tabelline
 Thread-4: 5 * 1 = 5
 Thread-2: 3 * 1 = 3
```
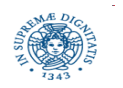

## **ALCUNE OSSERVAZIONI**

Output generato (dipendere comunque dallo schedulatore):

```
Thread-0: \mathbf{I} * \mathbf{I} = \mathbf{I} Thread-9: 10 * 1 = 10
 Thread-5: 6 * 1 = 6
 Thread-8: 9 * 1 = 9
 Thread-7: 8 * 1 = 8
 Thread-6: 7 * 1 = 7
 Avviato Calcolo Tabelline
 Thread-4: 5 * 1 = 5
 Thread-2: 3 * 1 = 3
```
- da notare: il messaggio Avviato Calcolo Tabelline è stato visualizzato prima che tutti i threads completino la loro esecuzione. Perchè?
	- il controllo ripassa al programma principale, dopo la attivazione dei threads e prima della loro terminazione.

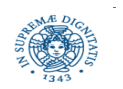

# **START( ) E RUN( )**

```
public class Main {
```

```
 public static void main(String[] args) {
```

```
 for (int i=1; i<=10; i++){
```
Calculator calculator=**new** Calculator(i);

Thread thread=**new** Thread(calculator);

**thread.run();** // questa versione del programma è errata

System.*out*.println("Avviato Calcolo Tabelline"} }

O**utput generato**

```
 main: 1 * 1 = 1
 main: 1 * 2 = 2
 main: 1 * 3 = 3
  …......
 main: 2 * 1 = 2
 main: 2 * 2 = 4
```
 **…......**

#### **Avviato Calcolo Tabelline**

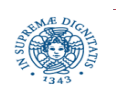

## **START E RUN**

cosa accade se sostituisco l'invocazione del metodo run alla start?

- non viene attivato alcun thread
- ogni metodo run() viene eseguito all'interno del flusso del thread attivato per l'esecuzione del programma principale
- flusso di esecuzione sequenziale
- il messaggio **"**Avviato Calcolo Tabelline" viene visualizzato dopo l'esecuzione di tutti i metodi metodo run() quando il controllo torna al programma principale
- solo il metodo start() comporta la creazione di un nuovo thread()!

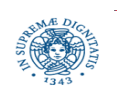

## **IL METODO START**

- segnala allo schedulatore (tramite la JVM) che il thread può essere attivato (invoca un metodo nativo)
- l'ambiente del thread viene inizializzato.
- restituisce immediatamente il controllo al chiamante, senza attendere che il thread attivato inizi la sua esecuzione.
	- la stampa del messaggio "Avviato Calcolo Tabelline" precede quelle effettuate dai threads.
	- questo significa che il controllo è stato restituito al thread chiamante (il thread associato al main) prima che sia iniziata l'esecuzione dei threads attivati

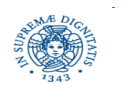

## **TASK CALCULATOR CON METODO 2**

**public class Calculator extends Thread {**

```
 ........
public void run() {
    for (int i=1; i<=10; i++)
         {System.out.printf("%s: %d * %d = %d\n", 
             Thread.currentThread().getName(),number,i,i*number);}}}
public class Main {
     public static void main(String[] args) {
           for (int i=1; i<=10; i++){
               Calculator calculator=new Calculator(i);
               calculator.start();}
               System.out.println("Avviato Calcolo Tabelline"); } }
```
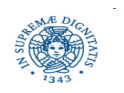

# **QUALE ALTERNATIVA UTILIZZARE?**

- in JAVA una classe può estendere una solo altra classe (eredità singola)
	- · se si estende la classe Thread, la classe i cui oggetti devono essere eseguiti come thread non può estendere altre classi.
- questo può risultare svantaggioso in diverse situazioni, ad esempio:
	- gestione di eventi dell'interfaccia (movimento mouse, tastiera...)
		- · la classe che gestisce un evento deve estendere una classe C predefinita di JAVA
		- se il gestore deve essere eseguito in un thread separato, occorrerebbe definire una classe che estenda sia C che Thread, ma questo non è permesso in JAVA, occorrerebbe l'ereditarietà multipla
- si definisce allora una classe che :
	- estenda C (non può estendere contemporaneamente Thread)
	- implementi la interfaccia Runnable

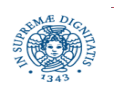

# **TERMINAZIONE DI PROGRAMMI CONCORRENTI**

- un programma JAVA termina quando terminano tutti i threads non demoni che lo compongono
- se il thread iniziale, cioè quello che esegue il metodo main() termina, i restanti thread ancora attivi e non demoni continuano la loro esecuzione, il programma termina quando anche questi terminano.
	- il "quadratino" rosso di Eclipse rimane "rosso" anche se il main è terminato
- se uno dei thread usa l'istruzione System.exit() per terminare l'esecuzione, allora tutti i threads terminano la loro esecuzione

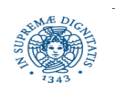

# **THREAD OVERHEAD**

- attivazione/eliminazione di thread
	- richiede interazione tra JVM e SO
	- impatto sulle prestazioni variabile a seconda del SO
	- mai trascurabile, specie per richieste di servizio frequenti e 'lightweight'
- resource consumption
	- alloca uno stack per ogni thread
	- garbage collector stress
	- alcuni SO limitano per questo max numero di thread per programma

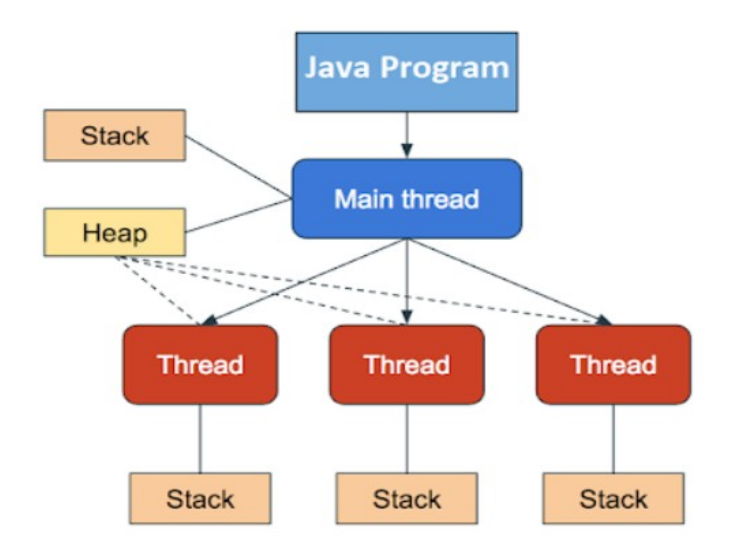

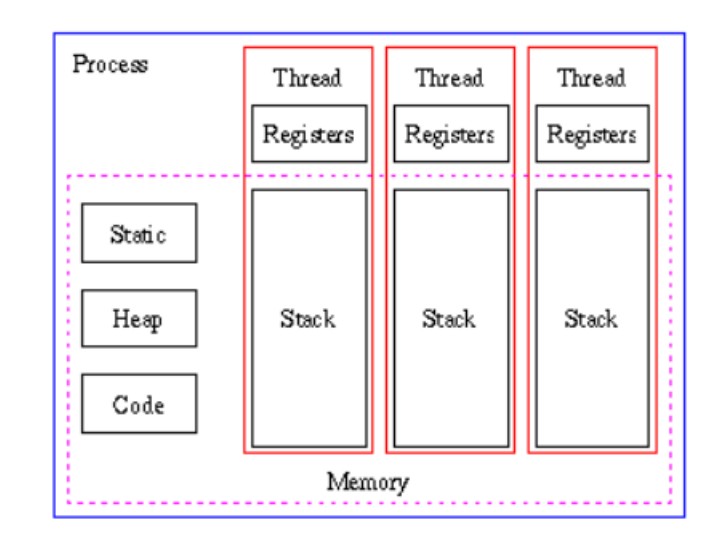

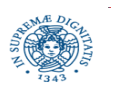

## **LIMITAZIONI DEL JAVA THREAD MODEL**

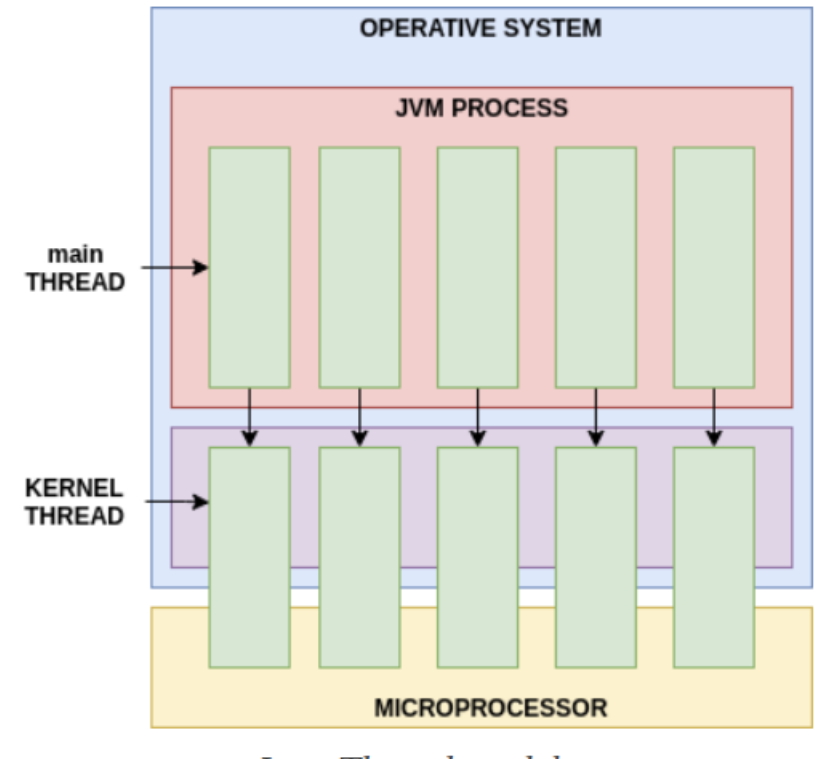

**Java Thread model** 

- numero di thread limitato dal livello di capacità di kernel thread
- "JAVA break" se si usano più thread di quelli supportati dal SO

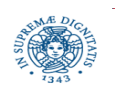

## **THREAD POOL: MOTIVAZIONI**

- scenario di riferimento: si deve eseguire un gran numero di task
	- esempio: un task per ogni client, nel server
- un thread per ogni task: può diventare non sostenibile, specialmente nel caso di lightweight tasks molto frequenti.
- alternativa
	- creare un pool di thread
	- ogni thread può essere usato per l'esecuzione di più task
- obiettivo:
	- riusare lo stesso thread per l'esecuzione di più tasks
	- diminuire il costo per l'attivazione/terminazione dei threads
	- controllare il numero massimo di thread che possono essere eseguiti concorrentemente

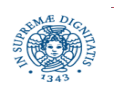

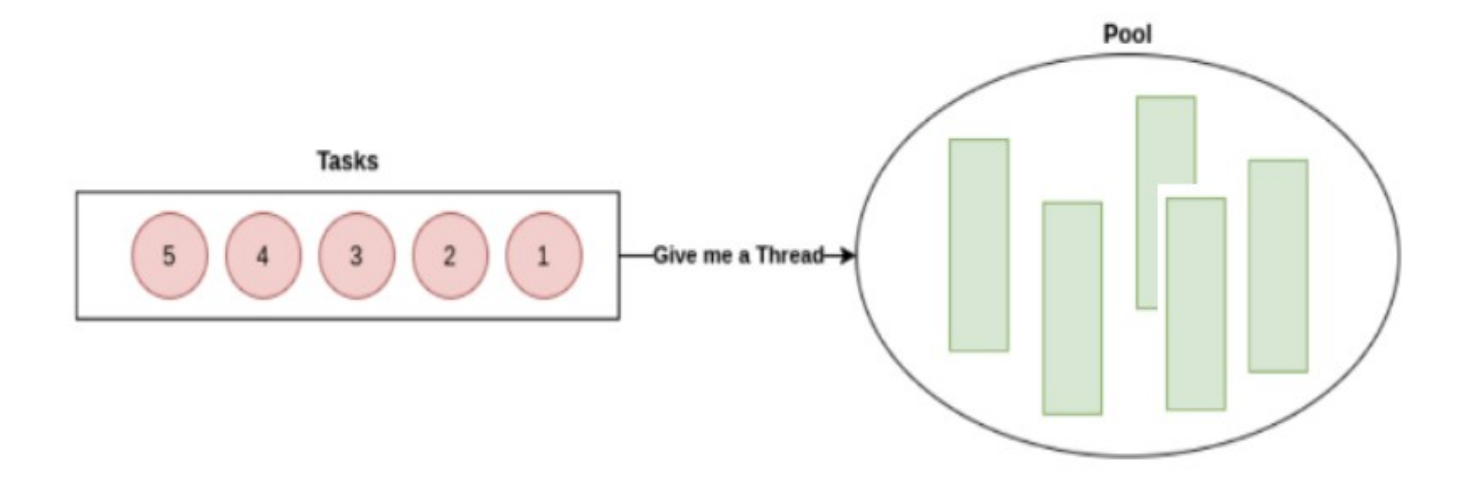

- una coda di task che aspettano l'esecuzione
	- politica FIFO per l'estrazione dei task dalla coda
- un pool di thread disponibili (rettangoli verdi) per l'esecuzione di un task
- il sistema di gestione del threadpool chiede se esiste un thread libero per l'esecuzione del primo task della alla coda

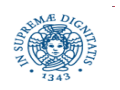

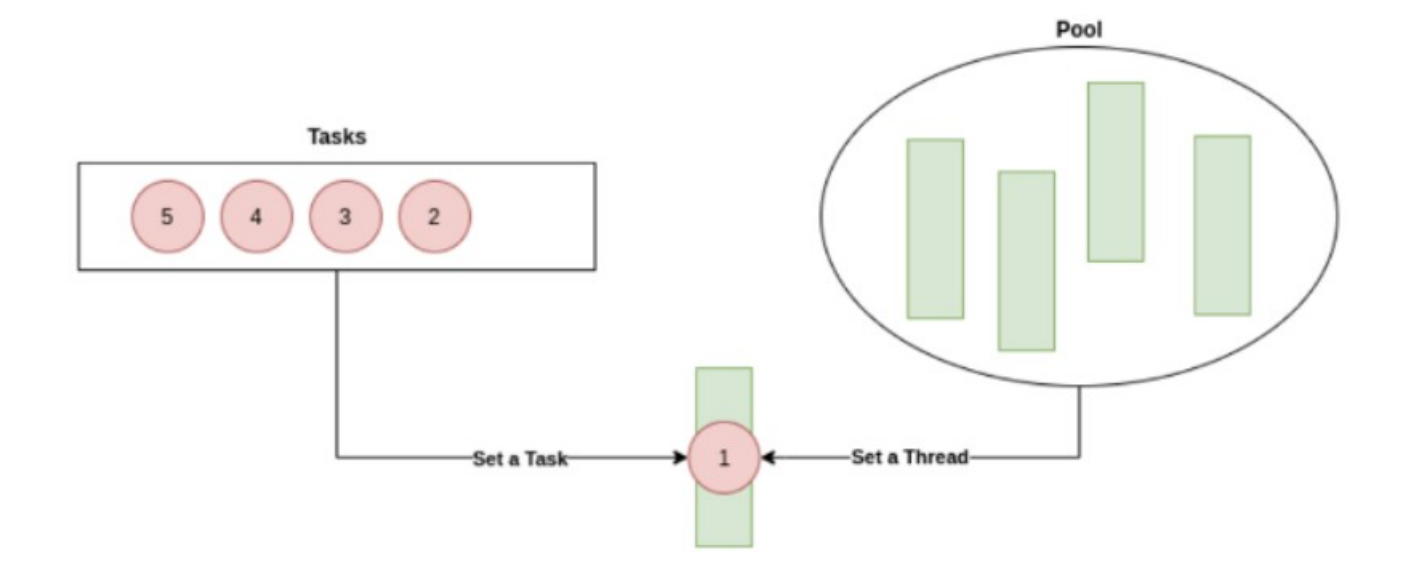

- il task viene assegnato ad un thread libero
- il thread viene tolto dal pool dei thread disponibili

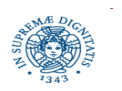

**JAVA multithreading ThreadPool**

**Laura Ricci 47**

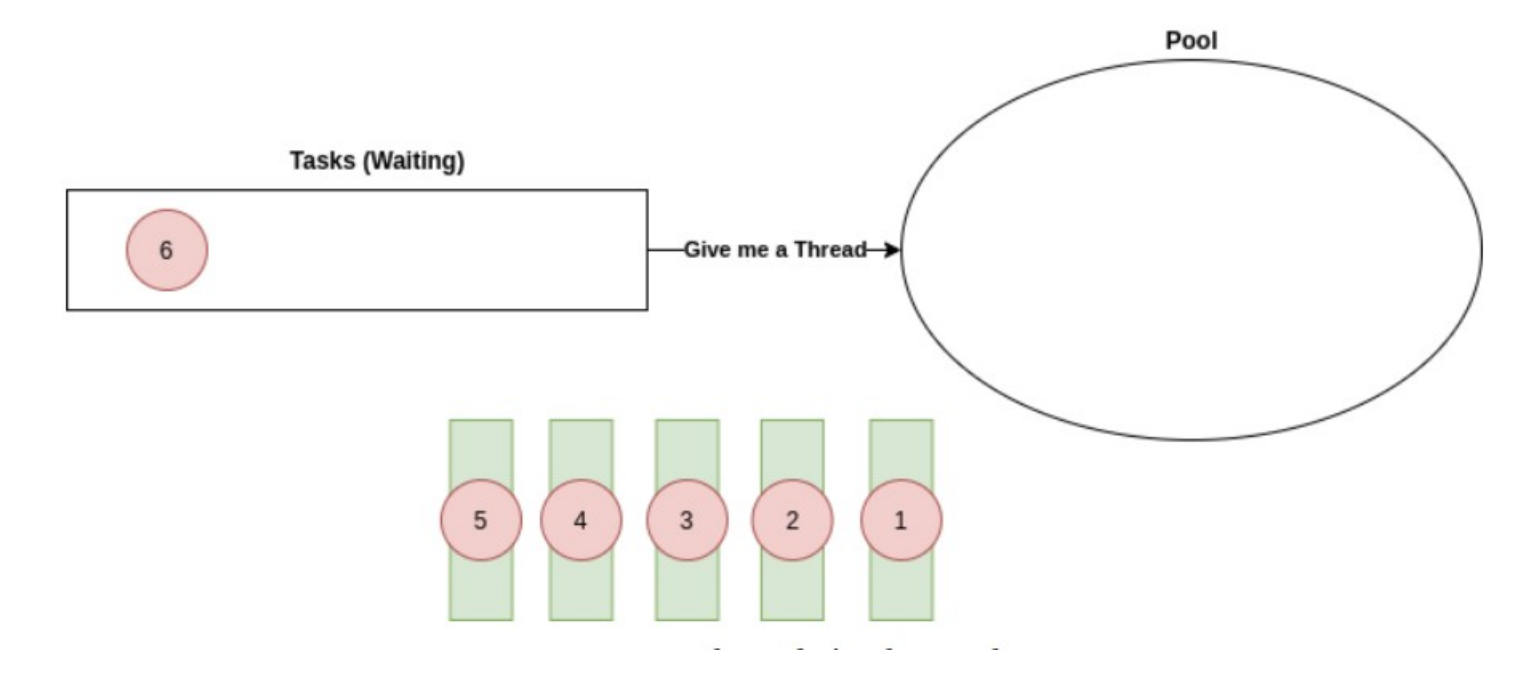

- tutti i thread sono occupati nella esecuzione di task
- il pool è vuoto
- due alternative
	- il task successivo viene inserito nella coda, in attesa che si renda disponibile un thread
	- si crea un nuovo thread all'interno del threadpool

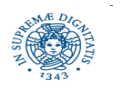

## **THREAD POOLING**

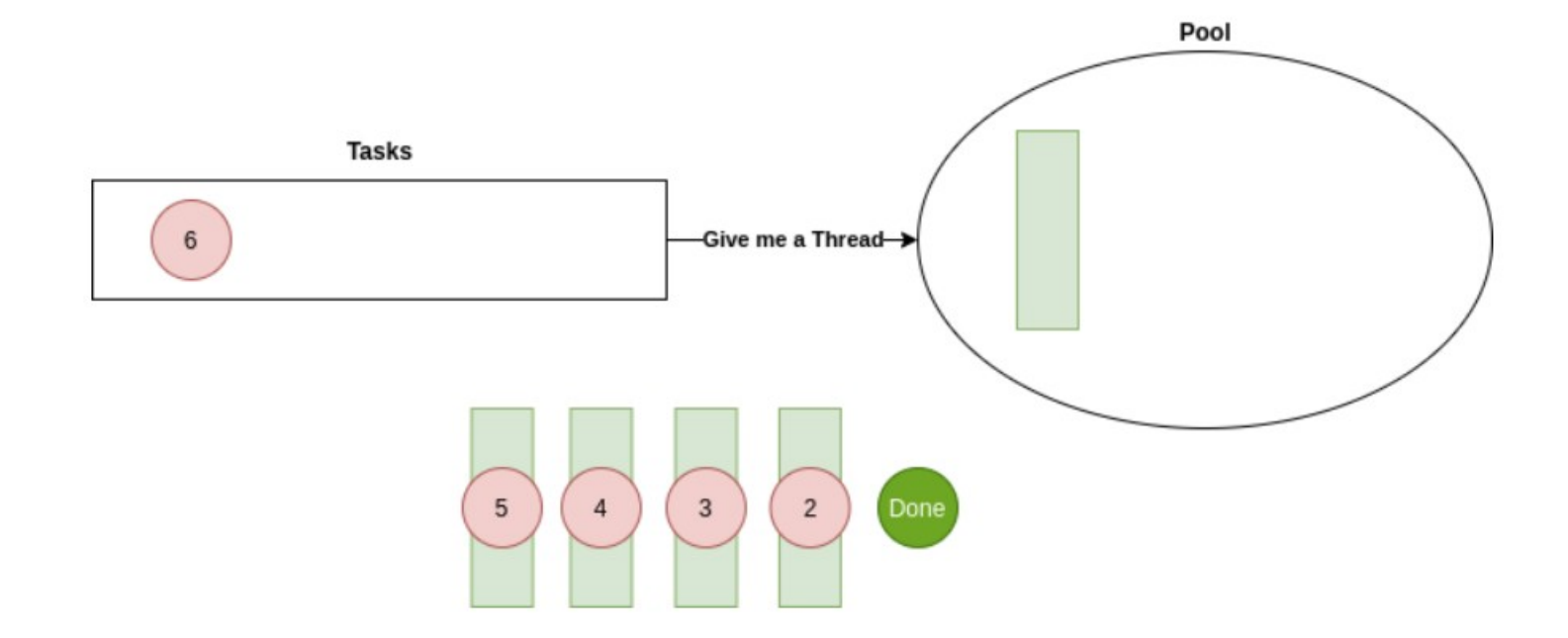

- supponiamo che il task 6 attenda nella coda
- quando un thread finisce l'esecuzione del task assegnato, il thread ritorna nel pool e si rende disponibile per l'esecuzione di una ltro task

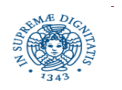

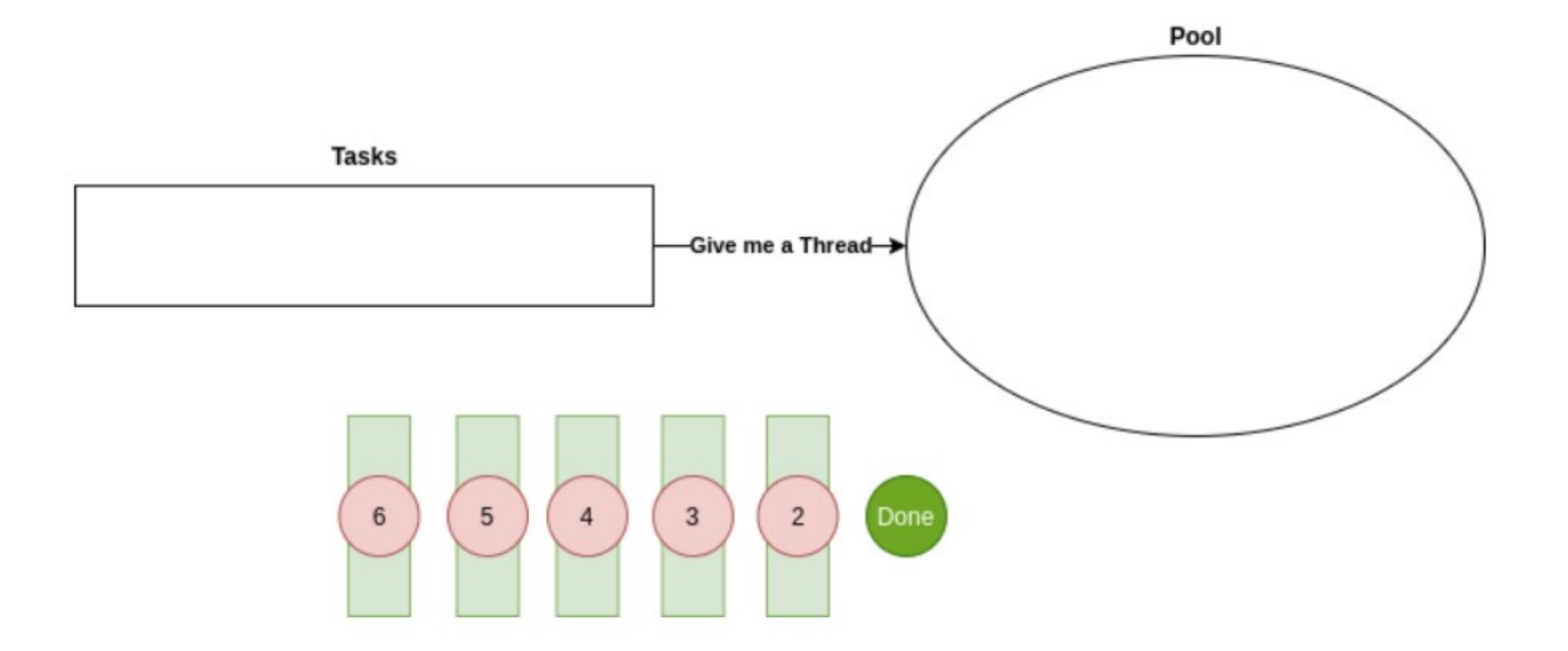

- il task in attesa viene associato al thread che si è reso disponibile
- il pool di thread ritorna ad essere vuoto
- il comportamento descritto è quello del FixedThreadPool di JAVA
	- · in JAVA disponibili altre politiche di gestione dei threads

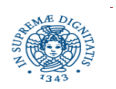

## **UN PO' DI TERMINOLOGIA**

- l'utente struttura l'applicazione mediante un insieme di tasks.
- task segmento di codice che può essere eseguito da un esecutore
	- · in JAVA corrisponde ad un oggetto di tipo Runnable
- **Thread** 
	- un esecutore di tasks.
- Thread Pool
	- · struttura dati la cui dimensione massima può essere prefissata, che contiene riferimenti ad un insieme di threads
	- i thread del pool possono essere riutilizzati per l'esecuzione di più tasks
	- la sottomissione di un task al pool viene disaccoppiata dall'esecuzione del thread.
	- · l'esecuzione del task può essere ritardata se non vi sono risorse disponibili

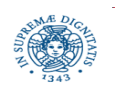

## **THREAD POOL: CONCETTI GENERALI**

- il progettista
	- crea il pool e stabilisce una politica per la gestione dei thread del pool
		- quando i thread vengono attivati: al momento della creazione del pool, on demand, all'arrivo di un nuovo task,....
		- se e quando è opportuno terminare l'esecuzione di un thread
			- se non c'è un numero sufficiente di tasks da eseguire
	- sottomette i tasks per l'esecuzione al thread pool.
- il supporto, al momento della sottomissione del task, può
	- utilizzare un thread attivato in precedenza, inattivo in quel momento
	- creare un nuovo thread
	- memorizzare il task in una struttura dati (coda), in attesa dell'esecuzione
	- respingere la richiesta di esecuzione del task
- il numero di threads attivi nel pool può variare dinamicamente

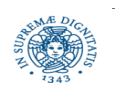

# **JAVA THREADPOOL: IMPLEMENTAZIONE**

- fino a JAVA 4 la programmazione del threadpool è a carico del programmatore
- JAVA 5.0 definisce la libreria java.util.concurrent che contiene metodi per
	- creare un thread pool ed il gestore associato
	- definire specifiche politiche per la gestione del pool
		- tipo di coda
		- elasticità del threadpool
- il meccanismo introdotto permette una migliore strutturazione del codice poichè tutta la gestione dei threads può essere delegata al supporto

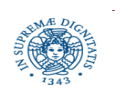

## **JAVA THREADPOOL: IMPLEMENTAZIONE**

● alcune interfacce definiscono servizi generici di esecuzione

> **public interface** Executor {  **public void** execute (Runnable task) } **public interface** ExecutorService extends Executor {**..** }

- diversi servizi implementano il generico ExecutorService (ThreadPoolExecutor, ScheduledThreadPoolExecutor,..)
- la classe Executors opera come una Factory in grado di generare oggetti di tipo ExecutorService con comportamenti predefiniti.
- i tasks devono essere incapsulati in oggetti di tipo Runnable e passati a questi esecutori, mediante invocazione del metodo execute()

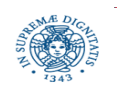

## **I TASK DA SOTTOMETTERE AL POOL**

```
import java.util.*;
public class Task implements Runnable {
    private int name;
    public Task(int name) {this.name=name;}
    public void run() {
       try{
         Long duration=(long)(Math.random()*10);
         System.out.printf("%s: Task %s: Starting a task during %d seconds\n",
                           Thread.currentThread().getName(),name,duration);
         Thread.sleep(duration); 
 } 
       catch (InterruptedException e) {e.printStackTrace();}
       System.out.printf("%s: Task Finished %s \n", 
                      Thread.currentThread().getName(),name);}}}
```
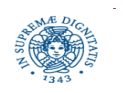

## **FIXEDTHREADPOOL**

- un tipo di threadpool con comportamento predefinito
- viene creato un numero fisso di thread: n thread, n fissato al momento dell'inizializzazione del pool, riutilizzati per l'esecuzione di più tasks
- quando viene sottomesso un task T
	- se tutti i threads sono occupati nell'esecuzione di altri tasks, T viene inserito in una coda, gestita automaticamente dall'ExecutorService
	- se almeno un thread è inattivo, viene utilizzato quel thread
- utilizza una LinkedBlockingQueue
	- coda illimitata

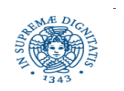

# **FIXEDTHREADPOOL**

```
import java.util.concurrent.Executors;
```

```
import java.util.concurrent.ExecutorService;
```

```
public class ExampleFixed{
```

```
 public static void main(String[] args) {
 // create the pool
 ExecutorService service = Executors.newFixedThreadPool(10);
 //submit the task for execution
 for (int i =0; i<100; i++) {
        service.execute(new Task(i)) }
  System.out.println("Thread Name:"+
      Thread.currentThread().getName());
```
} }

### la coda è una LinkedBlockingQueue

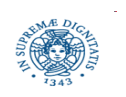

### **L'OUTPUT DEL PROGRAMMA**

Thread Name:main

- pool-1-thread-7: Task 6: Starting during 6 seconds
- pool-1-thread-9: Task 8: Starting during 9 seconds
- pool-1-thread-8: Task 7: Starting during 7 seconds
- pool-1-thread-10: Task 9: Starting during 9 seconds
- pool-1-thread-2: Task 1: Starting during 9 seconds
- pool-1-thread-4: Task 3: Starting during 9 seconds
- pool-1-thread-1: Task 0: Starting during 1 seconds
- pool-1-thread-6: Task 5: Starting during 0 seconds
- pool-1-thread-3: Task 2: Starting during 9 seconds
- pool-1-thread-5: Task 4: Starting during 3 seconds
- pool-1-thread-6: Task Finished 5
- pool-1-thread-6: Task 10: Starting during 9 seconds
- pool-1-thread-1: Task Finished 0
- pool-1-thread-1: Task 11: Starting during 3 seconds
- pool-1-thread-5: Task Finished 4
- pool-1-thread-5: Task 12: Starting during 5 seconds
- pool-1-thread-1: Task Finished 11
- pool-1-thread-7: Task Finished 6
- pool-1-thread-1: Task 13: Starting during 1 seconds
- pool-1-thread-7: Task 14: Starting during 2 seconds

#### importante:

● lo stesso thread riutilizzato per più

#### tasks

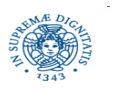

…......................

U **Università degli Studi di Pisa Dipartimento di Informatica**

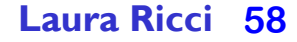

## **DISTANZIARE I TASK**

- pool-1-thread-1: Task 0: Starting during 4 seconds
- pool-1-thread-1: Task Finished 0
- pool-1-thread-2: Task 1: Starting during 7 seconds
- pool-1-thread-2: Task Finished 1
- pool-1-thread-3: Task 2: Starting during 0 seconds
- pool-1-thread-3: Task Finished 2
- pool-1-thread-4: Task 3: Starting during 0 seconds
- pool-1-thread-4: Task Finished 3
- pool-1-thread-5: Task 4: Starting during 4 seconds
- pool-1-thread-5: Task Finished 4
- pool-1-thread-6: Task 5: Starting during 2 seconds
- pool-1-thread-6: Task Finished 5
- pool-1-thread-7: Task 6: Starting during 9 seconds
- pool-1-thread-7: Task Finished 6
- pool-1-thread-8: Task 7: Starting during 5 seconds
- pool-1-thread-8: Task Finished 7
- pool-1-thread-9: Task 8: Starting during 5 seconds
- pool-1-thread-9: Task Finished 8
- pool-1-thread-10: Task 9: Starting during 6 seconds
- pool-1-thread-10: Task Finished 9
- pool-1-thread-1: Task 10: Starting during 3 seconds
- pool-1-thread-1: Task Finished 10

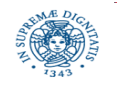

U **Università degli Studi di Pisa Dipartimento di Informatica**

**JAVA multithreading ThreadPool**

**Laura Ricci 59**

• cosa accade se si distanzia la sottomissione dei task ai thread, ad esempio inserendo una sleep, nel for dopo la execute?

i thread sono tutti attivi e vengono utilizzati in modalità round-robin

## **CACHEDTHREADPOOL**

- un altro tipo di threadpool con comportamento predefinito
- attivato con

**ExecutorService service = Executors.newCachedThreadPool();**

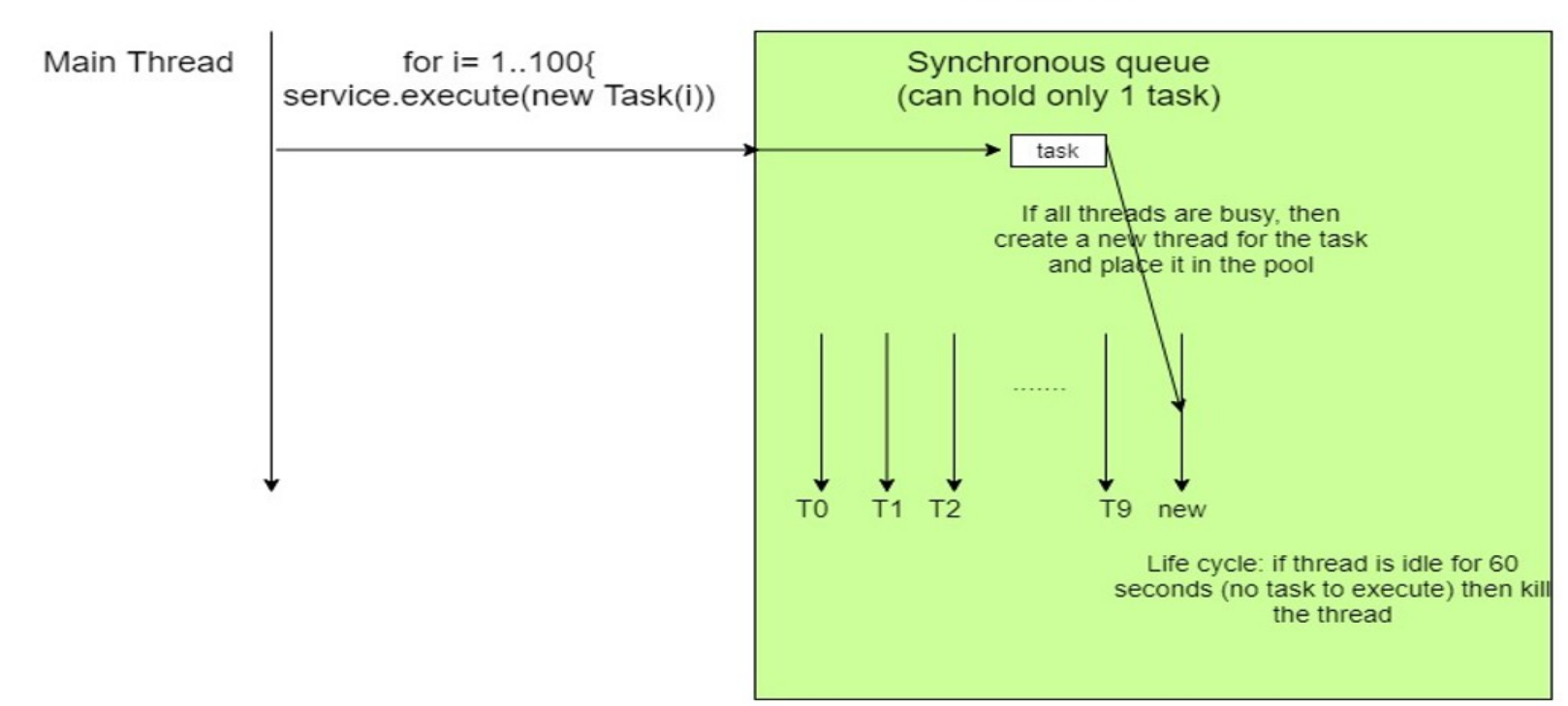

#### ThreadPool

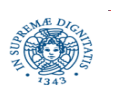

U **Università degli Studi di Pisa Dipartimento di Informatica**

**JAVA multithreading ThreadPool**

**Laura Ricci 60**

## **CACHEDTHREADPOOL**

● se tutti i thread del pool sono occupati nell'esecuzione di altri task e c'è un nuovo task da eseguire, viene creato un nuovo thread. *nessun limite alla dimensione del pool*

se disponibile, viene riutilizzato un thread che ha terminato l'esecuzione di un task precedente.

- se un thread rimane inutilizzato per 60 secondi, la sua esecuzione termina
- elasticità: "un pool che può espandersi all'infinito, ma si contrae quando la domanda *di esecuzione di task diminuisce"*

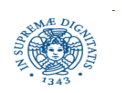

# **CACHEDTHREADPOOL**

```
import java.util.concurrent.Executors;
import java.util.concurrent.ExecutorService;
public class ExampleCached{
   public static void main(String[] args) {
     ExecutorService service = Executors.newCachedThreadPool();
     for (int i =0; i<100; i++) {
         service.execute(new Task(i)); sleep(1000); }
     System.out.println("ThreadName:"+Thread.currentThread().getName()); 
    }
   private static void sleep(long timeMillis) {
     try {
         Thread.sleep(timeMillis);
       } catch(InterruptedException e) {}}}
```
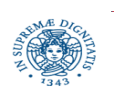

### **OUTPUT DEL PROGRAMMA**

- pool-1-thread-11: Task 10: Starting during 5 seconds
- pool-1-thread-100: Task 99: Starting during 5 seconds Thread Name:main
- pool-1-thread-99: Task 98: Starting during 7 seconds
- pool-1-thread-98: Task 97: Starting during 7 seconds
- pool-1-thread-97: Task 96: Starting during 6 seconds
- pool-1-thread-96: Task 95: Starting during 6 seconds
- pool-1-thread-95: Task 94: Starting during 9 seconds
- pool-1-thread-94: Task 93: Starting during 2 seconds
- pool-1-thread-93: Task 92: Starting during 3 seconds
- pool-1-thread-92: Task 91: Starting during 0 seconds
- pool-1-thread-92: Task Finished 91
- pool-1-thread-91: Task 90: Starting during 8 seconds
- pool-1-thread-90: Task 89: Starting during 6 seconds
- pool-1-thread-89: Task 88: Starting during 6 seconds
- pool-1-thread-88: Task 87: Starting during 1 seconds
- pool-1-thread-87: Task 86: Starting during 3 seconds
- pool-1-thread-86: Task 85: Starting during 7 seconds
- pool-1-thread-85: Task 84: Starting during 7 seconds
- pool-1-thread-84: Task 83: Starting during 7 seconds
- pool-1-thread-83: Task 82: Starting during 4 seconds
- pool-1-thread-82: Task 81: Starting during 8 seconds

# attivato un nuovo thread per ogni nuovo task

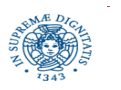

U **Università degli Studi di Pisa Dipartimento di Informatica**

**JAVA multithreading ThreadPool**

**Laura Ricci 63**

### **DISTANZIARE I TASK**

- pool-1-thread-1: Task 0: Starting during 3 seconds
- pool-1-thread-1: Task Finished 0
- pool-1-thread-1: Task 1: Starting during 7 seconds
- pool-1-thread-1: Task Finished 1
- pool-1-thread-1: Task 2: Starting during 0 seconds
- pool-1-thread-1: Task Finished 2
- pool-1-thread-1: Task 3: Starting during 3 seconds
- pool-1-thread-1: Task Finished 3
- pool-1-thread-1: Task 4: Starting during 5 seconds
- pool-1-thread-1: Task Finished 4
- pool-1-thread-1: Task 5: Starting during 5 seconds
- pool-1-thread-1: Task Finished 5
- pool-1-thread-1: Task 6: Starting during 9 seconds
- pool-1-thread-1: Task Finished 6
- pool-1-thread-1: Task 7: Starting during 6 seconds
- pool-1-thread-1: Task Finished 7
- pool-1-thread-1: Task 8: Starting during 1 seconds
- pool-1-thread-1: Task Finished 8
- pool-1-thread-1: Task 9: Starting during 1 seconds
- pool-1-thread-1: Task Finished 9
- pool-1-thread-1: Task 10: Starting during 0 seconds

• cosa accade se distanzio la sottomissione dei task ai thread, ad esempio inserendo una sleep, nel for, dopo la execute?

• ora viene utilizzato sempre il thread-1 per tutti i task

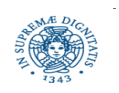

….........

U **Università degli Studi di Pisa Dipartimento di Informatica**

**JAVA multithreading ThreadPool**

**Laura Ricci 64**

## **ASSIGNMENT 1**

- *non è tutto oro quello che luccica….ovvero, non sempre il multithreading è conveniente….*
- scrivere una applicazione JAVA che
	- crea e attiva n thread.
	- ogni thread esegue esattamente lo stesso task, ovvero conta *il numero di interi minori di 10,000,000 che sono primi*
	- il numero di thread che devono essere attivati e mandati in esecuzione viene richiesto all'utente, che lo inserisce tramite la CLI (Command Line Interface)
- analizzare come varia il tempo di esecuzione dei thread attivati a seconda del loro numero
- sviluppare quindi un programma in cui si creano n task, tutti eseguono la computazione descritta in precedenza e vengono sottomessi a un threadpool di dimensione prefissata

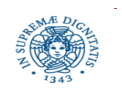